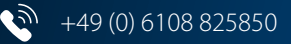

info@salus-controls.de

salus-controls.de

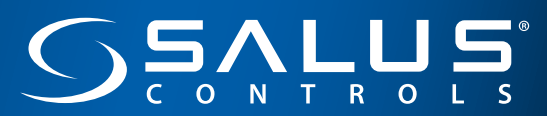

# Ausfüllanleitung

# für die Bestätigung des hydraulischen Abgleichs für die KfW-/BAFA-Förderung

(Einzelmaßnahme)

Der hydraulische Abgleich in Fußbodenheizungen wird **durch die KfW und das BAFA** mit dem Programm **"Energieeffizient Sanieren - Zuschuss (430) und Kredit (152)" gefördert**. Um die Förderung zu erhalten, muss der hydraulische Abgleich mit einem Formular bestätigt werden.

**Auf den folgenden Seiten** stellen wir Ihnen dieses Formular zum Ausdrucken zur Verfügung und erklären in wenigen Schritten, was Sie beachten müssen.

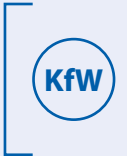

**Hilfestellungen zum Ausfüllen des Formulars** werden mit diesem Symbol gekennzeichnet. **KfW**

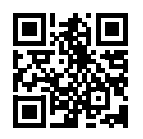

Sie finden das KfW-Formular zum Herunterladen im PDF-Format unter diesem Link bzw. über den nebenstehenden QR-Code:

https://bit.ly/2D0bC0j (PDF-Download)

#### **SALUS THB | 23030, 2430 Automatischer hydraulischer Abgleich**

Der SALUS THB ermöglicht den automatischen hydraulischen Abgleich in Fußbodenheizungen. Er sorgt für gleichmäßige Temperaturverteilung und effiziente Energieeinsparung.

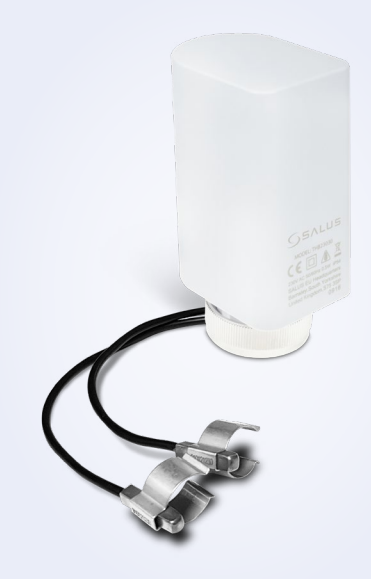

# **Inhaltsverzeichnis**

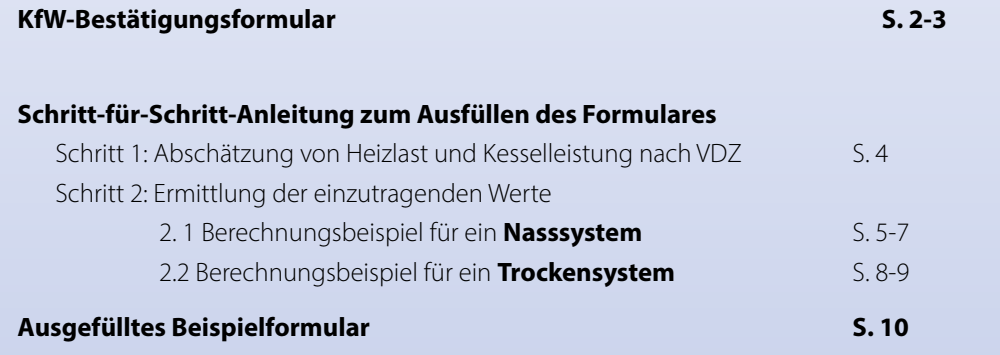

# Bestätigung des Hydraulischen Abgleichs für die KfW-/BAFA-Förderung (Einzelmaßnahme) - Formular Einzelmaßnahme -

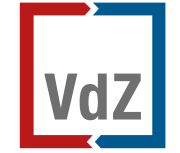

Spitzenverband der<br>GEBÄUDETECHNIK

2018/04/17

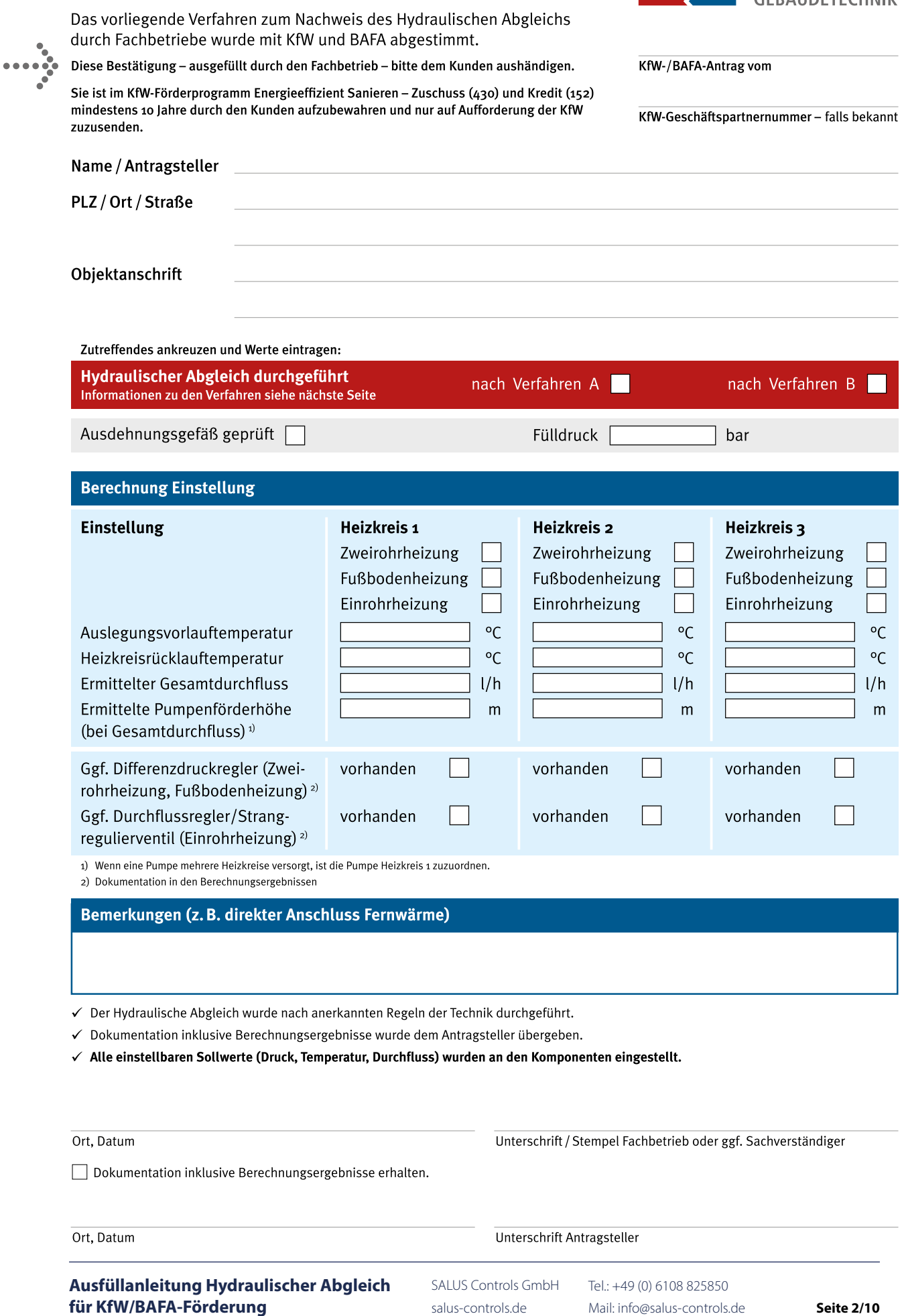

# Leistungsbeschreibung für die Durchführung des Hydraulischen Abgleichs von Heizungsanlagen

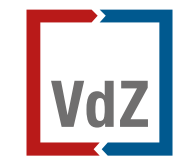

Spitzenverband der **GEBÄUDETECHNIK** 

Die Fachregel "Optimierung von Heizungsanlagen im Bestand" ist kostenlos erhältlich unter www.vdzev.de

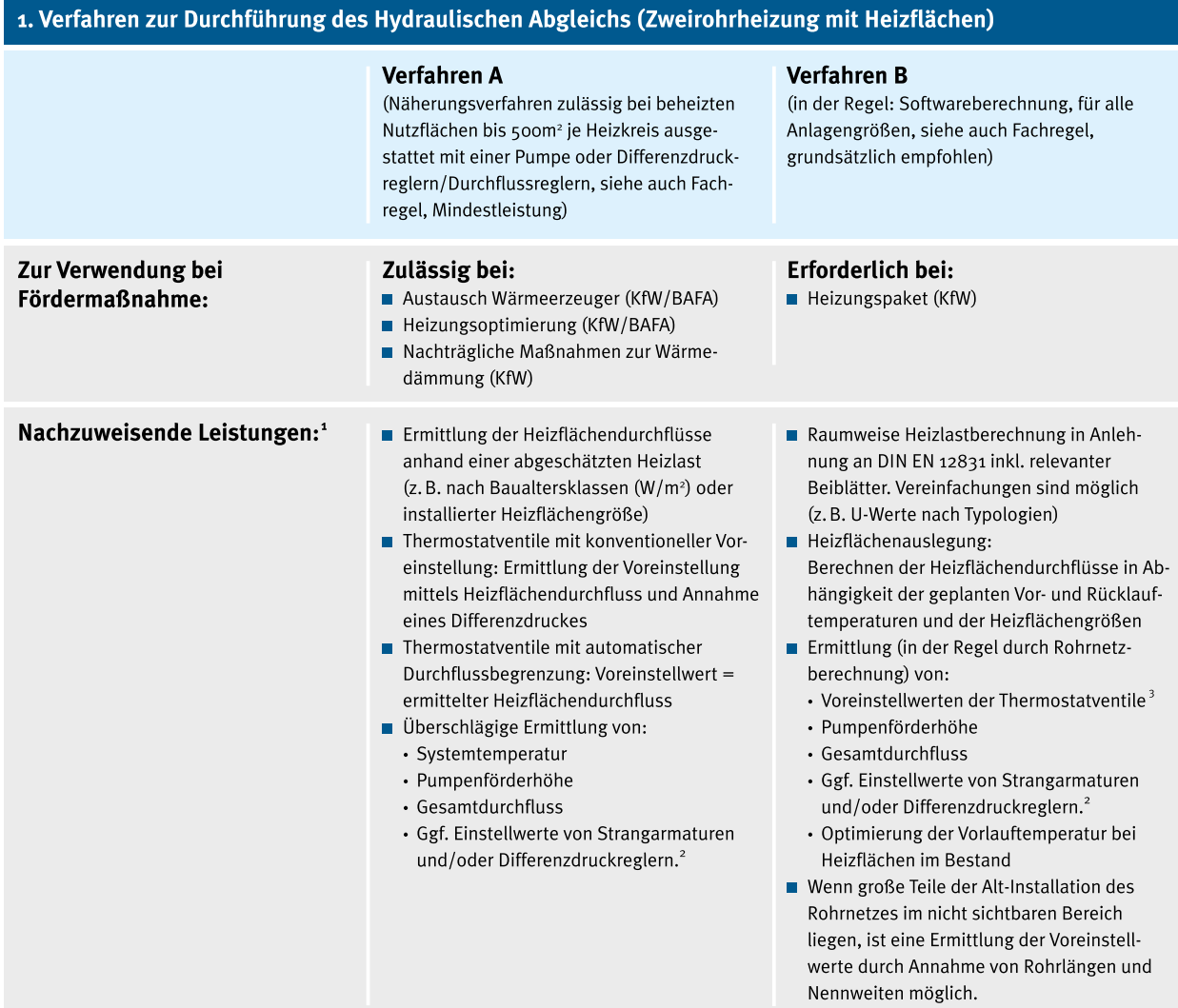

### 2. Technische Besonderheiten

### 2.1 Nachzuweisende Leistungen bei Einrohrheizung<sup>1</sup>

- Ermittlung der einzelnen Einrohr-Heizkreisdurchflüsse: Die Heizlast wird entsprechend den Baualtersklassen (Verfahren A) oder dem Verfahren B ermittelt.
- Abgleich der Einrohr-Heizkreise mittels Durchflussbegrenzung oder Durchflussregelung und Rücklauftemperaturbegrenzung
- Ermittlung der notwendigen Pumpenförderhöhe und des Gesamtdurchflusses
- Einstellung der Heizungs-Umwälzpumpe(n)
- Freiliegende Rohre sind zu dämmen (Förderfähigkeit bei jeweiligen Programmen prüfen)
- Hinweis: Der Wechsel auf ein Zweirohrsystem mit Heizkörpern wird empfohlen und ist förderfähig.

#### 2.2 Nachzuweisende Leistungen bei Fußbodenheizung<sup>1</sup>

- Die einzelnen Heizkreise müssen mit voreinstellbaren Abgleicharmaturen, Durchflussmengenmessern oder Durchflussreglern/-begrenzern versehen sein.
- Grundsätzlich ist nach Verfahren A/B vorzugehen.

<sup>1</sup> Angenommene Randbedingungen und Berechnungsergebnisse müssen dokumentiert und dem Antragsteller übergeben werden.

- <sup>2</sup> Notwendig bei Differenzdrücken am Thermostatventil größer 150 mbar, nicht notwendig bei Thermostatventilen mit automatischer Durchflussbegrenzung.
- 3 Bei Thermostatventilen mit automatischer Durchflussbegrenzung genügt die Einstellung der berechneten Heizflächendurchflüsse.

#### Mehr Informationen finden Sie unter www.vdzev.de

SALUS Controls GmbH

Tel.: +49 (0) 6108 825850 salus-controls.de Mail: info@salus-controls.de

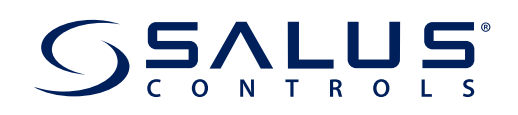

# Schritt 1 Abschätzung der Heizlast und Kesselleistung nach VDZ

#### **Neueste Fassung aus dem Internet:**

<https://www.vdzev.de/wp-content/uploads/2014/02/Fachregel-hyd.-Abgleich-1.1-03-2016.pdf>

bzw. nachfolgend Version 1.1 - Stand April 2019:

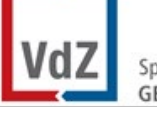

Spitzenverband der **GEBÄUDETECHNIK** 

# **2. Heizlast und Kesselleistung**

## **2.1 Verfahren A (Regelleistung)**

Die Heizlast des Gebäudes wird vereinfacht abgeschätzt nach folgender Tabelle, die die Datenbasis für Bild NB.1 aus "Nationaler Anhang zu DIN EN 15378 bildet. Hinweis: Der ursprüngliche Einsatzort dieses Diagramms ist lediglich die überschlägige Abschätzung eines installierten Wärmeerzeugers.

## **Tabelle 1: Heizlast in Abhängigkeit von der beheizbaren Nutzfläche (in Anlehnung an Nationaler Anhang zu DIN EN 15378)**

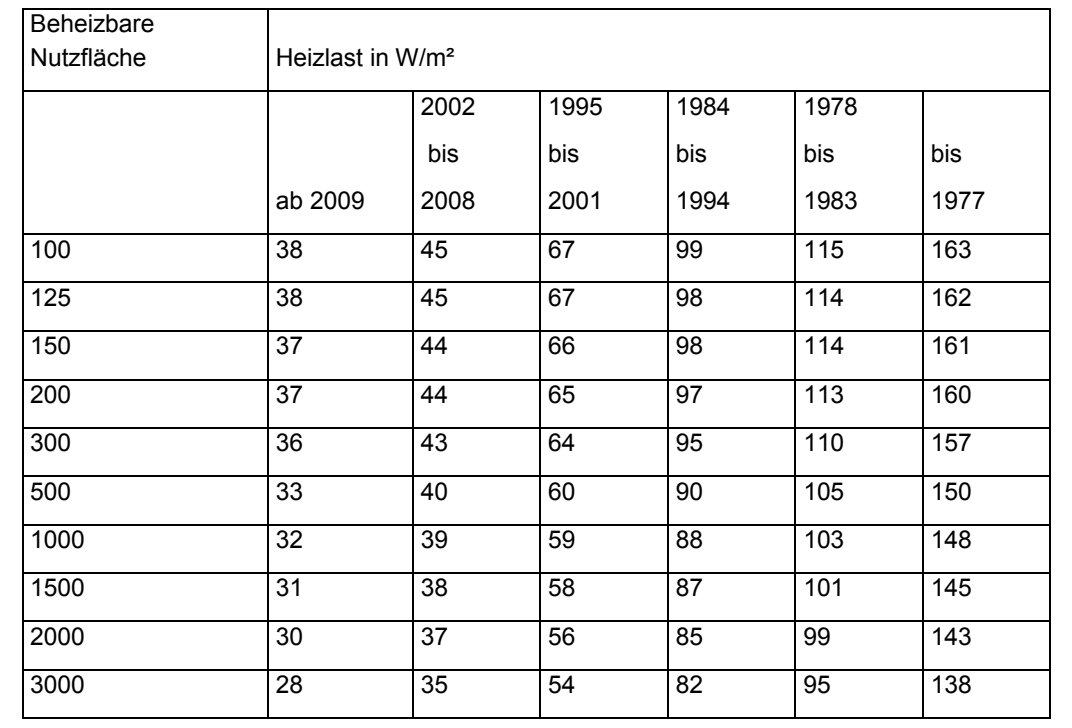

**Ausfüllanleitung Hydraulischer Abgleich analog analog GmbH Tel.: +49 (0) 6108 825850** für KfW/BAFA-Förderung

Für die Einstellung der Ventileinstellwerte (s. Kap. 4) kann die Abschätzung der

SALUS Controls GmbH Tel.: +49 (0) 6108 825850 salus-controls.de Mail: info@salus-controls.de **KfW**

**KfW**

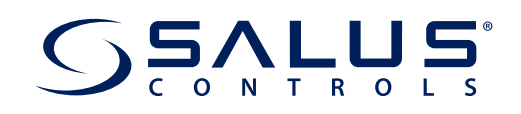

# Schritt 2 Ermittlung der einzutragenden Werte

## **2.1 Berechnungsbeispiel für ein Nasssystem**

Eingangsgröße ist die Abschätzung der Heizlast, z.B. 1000W (nach EN 15378), siehe auch VDZ-Tabelle auf S. 4.

## **2.1.1 Bestimmung der spezifischen Heizlast bei Kenntnis der Raumgröße (A=20 m2)**

$$
q_i = \frac{Q_i}{A} = \frac{1000 \, W}{20 \, m^2} = 50 \, W/m^2
$$

### **2.1.2 Ermittlung von System-, Vorlauf- und Rücklauftemperatur bei Kenntnis der Teilung (T=0,20 m)**

Näherungsweise die Werte für 52 W/m<sup>2</sup> aus Tabelle 1 (siehe unten). Bei Bedarf kann auch linear interpoliert werden.

**Die Tabellenwerte unter "Salus-Temperaturen" müssen in das KfW-Formular eingetragen werden.**

(Die Pfeile in der Tabelle verweisen auf die Werte aus dem Beispiel)

## Abbildung 1: Nasssystem nach EN 1264 - Typ A

Tab. 1: Thermische Leistung (qres) bei unterschiedlichen mittleren Systemtemperaturen und Teilungen

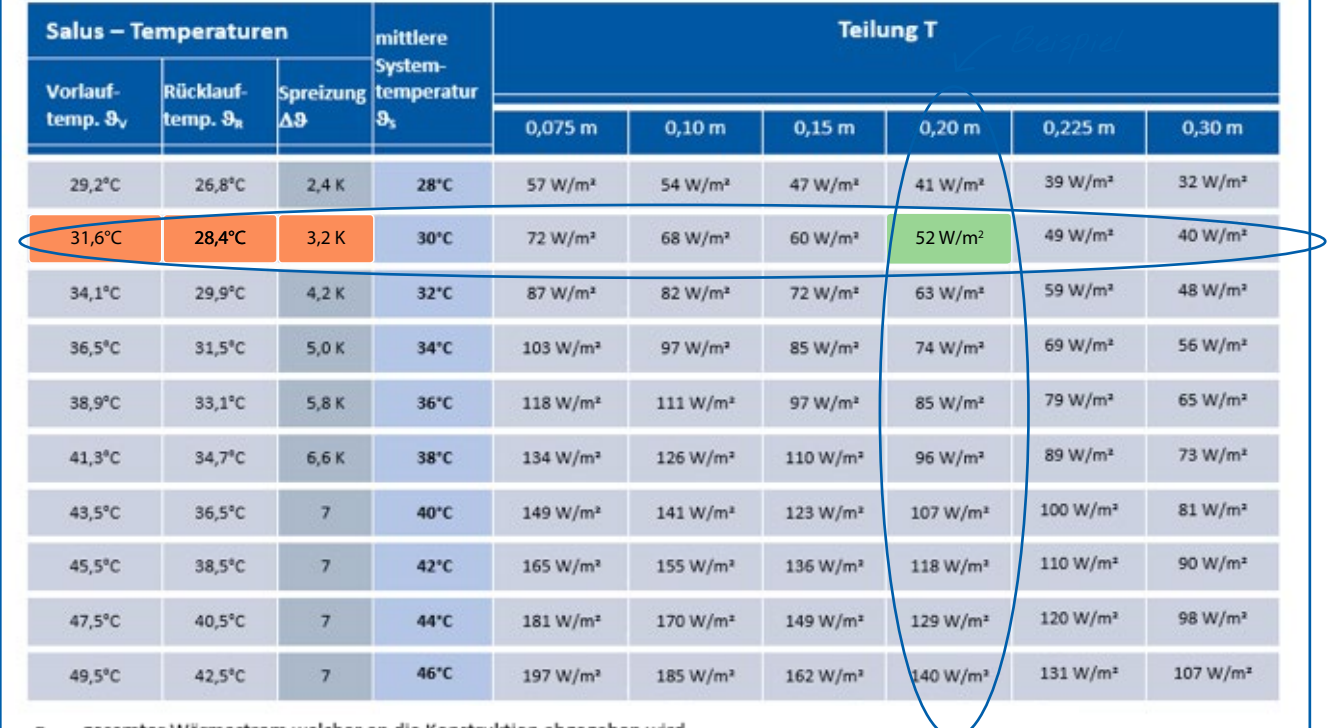

q<sub>ess</sub> - gesamter Wärmestrom welcher an die Konstruktion abgegeben wird

Beispiel

SALUS Controls GmbH

Tel.: +49 (0) 6108 825850 salus-controls.de Mail: info@salus-controls.de

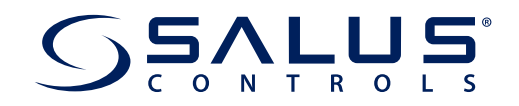

### **2.1.3 Bestimmung des Massenstromes über eine kalorische Bilanz:**

$$
Q_{ges} = 20m^2 * (50 \frac{W}{m^2}) = 1000 W
$$
  

$$
Q_{ges} = m * c_p * (\vartheta_V - \vartheta_R)
$$
  

$$
m = \frac{Q_{ges}}{spreizung} = \frac{1000 W}{3.2 K} * 0.86 = 268.75 I/h
$$
  
Gesamtdurchfluss: 268.75 I/h  
(in das KfW-Formular einzutragen)

**Die zu ermittelnde Pumpenförderhöhe bei Gesamtdurchfluss errechnen Sie wie gewohnt,**

hierbei gibt es keine Unterschiede zu herkömmlichen FBH-Auslegungen.

Alternativ berechnen Sie wie im Folgenden beschrieben.

### **2.1.4 Ermittlung der Pumpenförderhöhe und Differenzdruckregler**

Die Bestimmung der Druckverluste ist je angeschlossenem Heizkreis vorzunehmen. Für einen Heizkreis sind folgende Verfahrensschritte vorzunehmen

- 1. Bestimmung der Abmessung der beheizten Fläche (Breite: b / Länge: /). Dies wurde bereits bei der Bestimmung der Heizlast vorgenommen.
- 2. Bestimmung der Teilung (Verlegeabstand der Flächenheizung T). Dies wurde im Punkt 2 vorgenommen.
- 3. Bestimmung der Rohrlänge, die in der Flächenheizung verlegt wurde. Hierzu ist die Breite b durch die vorhandene Teilung zu dividieren und mit der Länge zu multiplizieren.

$$
l_{Rohr,FBH}=\frac{b}{T}\cdot l\cdot 1.1
$$

4. Mit der ermittelten Rohrlänge kann der Druckverlust des Rohres bestimmt werden. Der formelmäßige Zusammenhang lautet:

$$
\Delta p_{Rohr,FBH} = l_{Rohr,FBH} \cdot 0.15 \frac{kPa}{m}
$$

5. Für die Bestimmung des Druckverlustes über die Regeleinrichtung wird ein pauschaler Ansatz in folgender Form gewählt

$$
\Delta p_{Armatur} = \Delta p_{Rohr,FBH} \cdot 0.3
$$

6. Der Gesamtdruckverlust der FBH ab Verteiler inklusive der Regelarmatur am Verteiler ergibt sich zu:

$$
\Delta p_{gesamt,Verteiler,EBH} = \Delta p_{Rohr,EBH} + \Delta p_{Armatur}
$$

Nächste Schritte siehe folgende Seite

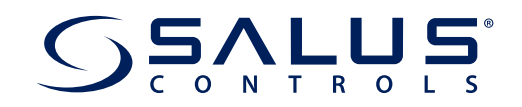

### **2.1.4 Ermittlung der Pumpenförderhöhe und Differenzdruckregler**

7. Die einfache Länge von einem optionalen Differenzdruckregler bis zum Verteiler *I<sub>DR-Verteiler</sub>* ist an Hand der Gebäudeabmessungen und der Lage des Verteilers und Differenzdruckreglers abzuschätzen und mit einem Druckgefälle von 0.13 kPa/m zu multiplizieren. Ist kein Differenzdruckregler installiert, beträgt die Länge 0 m.

$$
\Delta p_{DR-Verteller} = l_{DR-Verteller} \cdot 0.13 \frac{kPa}{m}
$$

Der Differenzdruckregler ist nun auf den Differenzdruck  $\Delta p_{DR, Soll}$  einzustellen.

$$
\Delta p_{DR,Soll} = \Delta p_{gesamt,Verteiler,EBH} + \Delta p_{DR-Verteiler}
$$

Wird ein Differenzdruckregler verwendet, muss sein Eigendruckverlust bei der Pumpenförderhöhe berücksichtigt werden. Dieser ist pauschal mit 3 kPa anzusetzen. Wird kein Differenzdruckregler verwendet, ist dieser Druckverlust 0 kPa.

 $\Delta p_{DR, eigen} = 3kPa$ , wenn Differenzdruckregler vorhanden. Ansonsten:

$$
\Delta p_{DR,eigen} = 0 kPa
$$

8. Die einfache Länge von der Wärmeerzeugung zum optionalen Differenzdruckregler  $l_{WE-DR}$  ist an Hand der Gebäudeabmessungen abzuschätzen und mit einem Druckgefälle von 0.13 kPa/m zu multiplizieren. Ist kein Differenzdruckregler installiert, wird die Länge vom Wärmeerzeuger bis zum Verteiler abgeschätzt.

$$
\Delta p_{WE-DR} = l_{WE-DR} \cdot 0.13 \frac{kPa}{m}
$$

9. Die Restförderhöhe der Pumpe ist die Summe aus dem Gesamtdruckverlust ab dem Verteiler, dem Druckverlust vom Wärmeerzeuger bis zum Verteiler und dem Druckverlust des eventuell vorhandenen Wärmemengenzählers ( $\Delta p_{WMS} = 10kPa$ ).

 $\Delta p_{P,Rest} = \Delta p_{gesamt,Verteiler,FBH} + \Delta p_{DR-Vertier} + \Delta p_{DR,eigen} + \Delta p_{WE-DR} + \Delta p_{WMZ}$ 

10. Die Gesamtförderhöhe der Pumpe setzt sich aus der Restförderhöhe der Pumpe und dem Druckverlust des Wärmeerzeugers zusammen.

Bei Thermen und Wärmepumpen ist die Pumpe in den Wärmeerzeuger integriert. Dafür muss die Restförderhöhe aus Punkt 9 im VdZ-Ausfüllformular angegeben werden

Bei bodenstehenden Heizkesseln und einer externen Pumpe, die also nicht im Wärmeerzeuger integriert ist, muss der Druckverlust der Wärmeerzeugung zur Restförderhöhe addiert werden. Dieser ist jedoch gering und kann mit 1 kPa angegeben werden.

$$
\Delta p_P = \Delta p_{P, Rest} + 1 kPa
$$

**KfW**

**KfW**

Beispiel

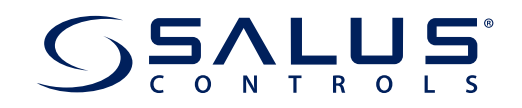

## **2.2 Berechnungsbeispiel für ein Trockensystem**

### **2.2.1 Eingangsgröße ist die Abschätzung der Heizlast (z.B. 1000 W)**

nach EN 15378, siehe auch VDZ-Tabelle auf S. 4.

### **2.2.2 Bestimmung der spezifischen Heizlast bei Kenntnis der Raumgröße (A= 20 m²)**

$$
q_i = \frac{Q_i}{A} = \frac{1000 \, W}{20 \, m^2} = 50 \, W/m^2
$$

### **2.2.3 Ermittlung von System-, Vorlauf- und Rücklauftemperatur bei Kenntnis der Teilung (T=0,20m)**

Näherungsweise die Werte für 49 W/m<sup>2</sup> aus Tabelle 2 (siehe unten). Bei Bedarf kann auch linear interpoliert werden.

> **Die Tabellenwerte unter "Salus-Temperaturen" müssen in das KfW-Formular eingetragen werden.**

> (Die Pfeile in der Tabelle verweisen auf die Werte aus dem Beispiel)

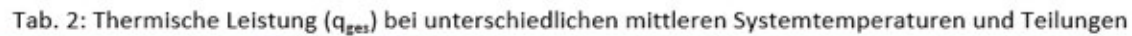

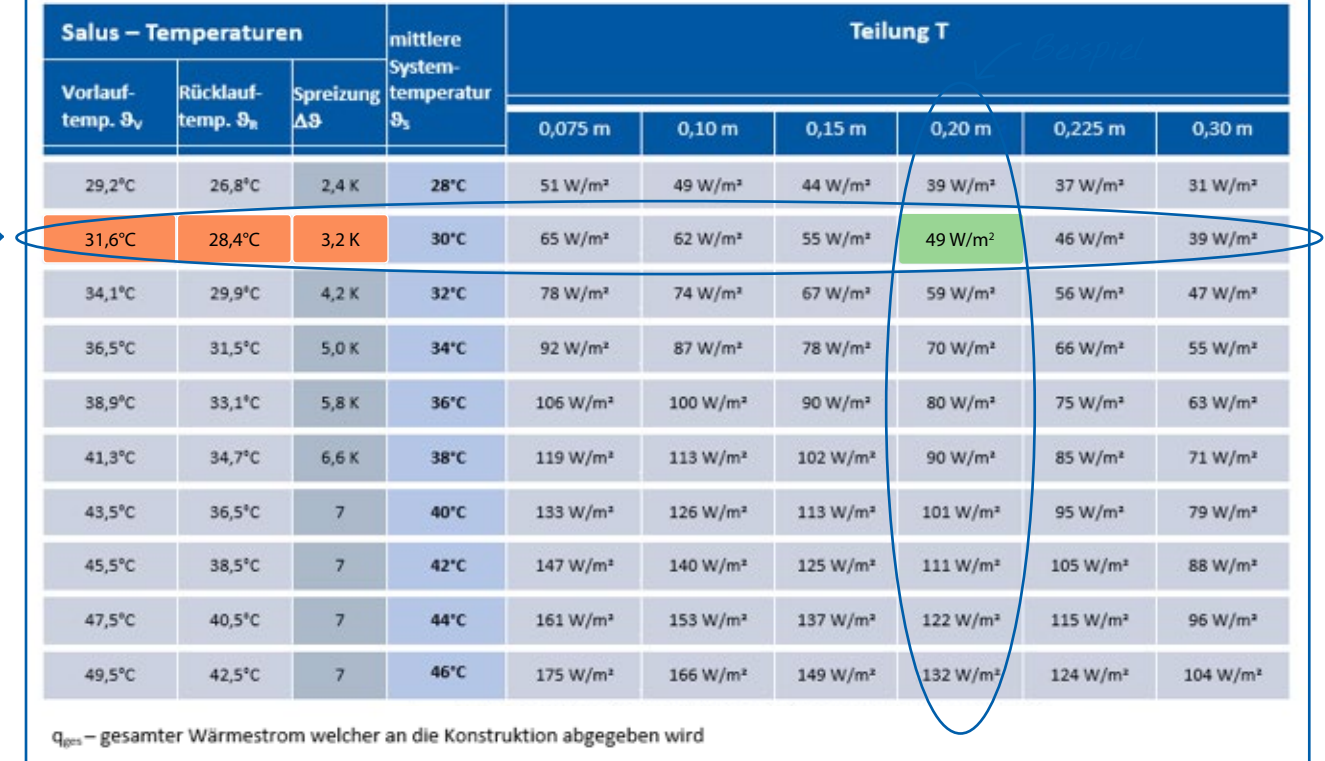

SALUS Controls GmbH

Tel.: +49 (0) 6108 825850 salus-controls.de Mail: info@salus-controls.de

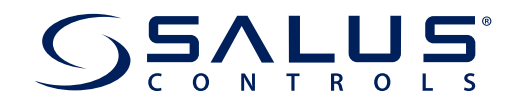

### **2.2.4 Bestimmung des Massenstromes über eine kalorische Bilanz:**

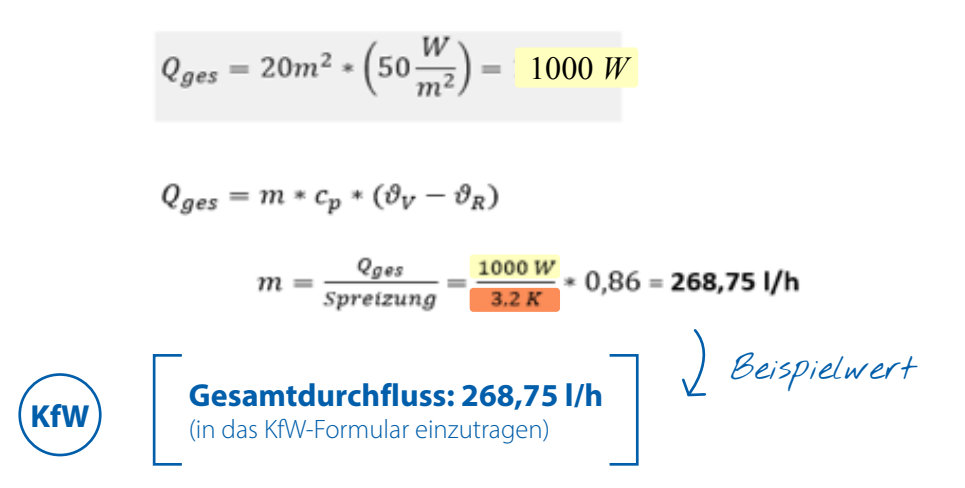

**Die zu ermittelnde Pumpenförderhöhe bei Gesamtdurchfluss errechnen Sie wie gewohnt,**

hierbei gibt es keine Unterschiede zu herkömmlichen FBH-Auslegungen.

Alternativ berechnen Sie wie bei den Nasssystemen im vorherigen Kapitel 2.1.4.

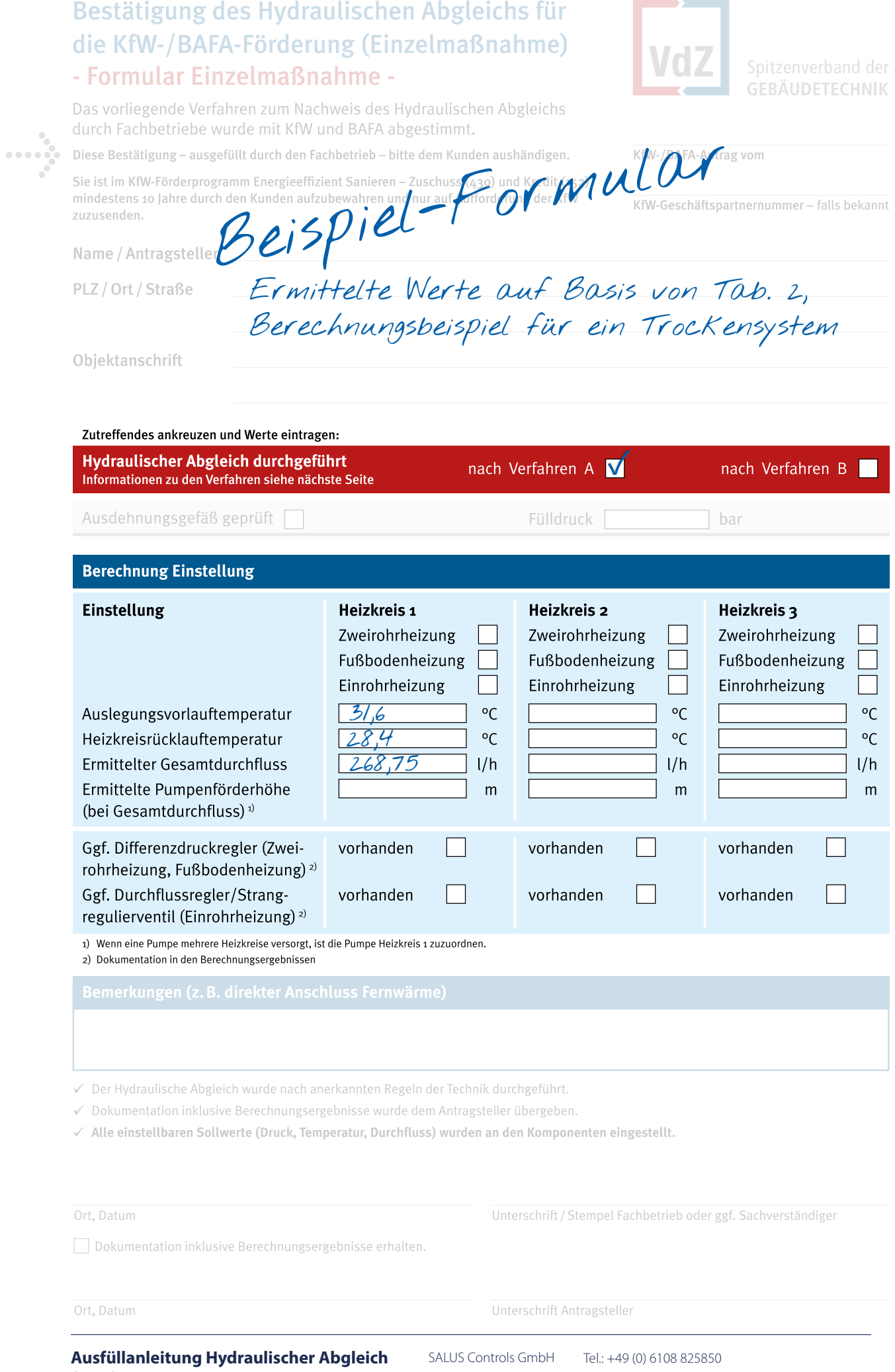

**für KfW/BAFA-Förderung**

 $2018/04/17$ 

**Seite 10/10**

salus-controls.de Mail: info@salus-controls.de